# WS

## 中华人民共和国卫生行业标准

WS/T 248-2005

## 厌氧菌的抗微生物药敏感试验方法

**Methods for Antimicrobial Susceptibility Testing** of Anaerobic Bacteria

2005-05-08 发布

2005-12-01 实施

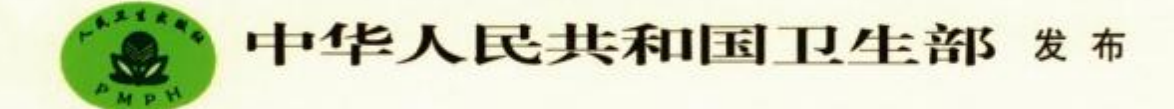

PDF 文件使用 "pdfFactory Pro" 试用版本创建 www.fineprint.cn

#### 前 言

本标准是在卫生部颁发的《全国临床检验操作规程》(第三版)的基础上,依据美国国家临床实验室 标准化委员会(National Committee for Clinical Laboratory Standards, NCCLS) M11-A5 文件一厌氧菌 的抗微生物药敏感试验方法(已批准的标准一第五版)[ISBN 1-56238-429-5],结合中国实际情况和要 求制定。

本标准的附录 A 为资料性附录。 本标准从 2005年12月1日起实施。 本标准由卫生部提出。 本标准起草单位:北京大学人民医院检验科。 本标准主要起草人:张正、岳志红。 本标准由卫生部负责解释。

## 厌氧菌的抗微生物药敏感试验方法

#### 1 范围

本文件所述方法主要用于测试普通分离到的厌氧菌。琼脂稀释法可用于测试大多数厌氧病原菌。目 前微量肉汤稀释法仅用于测试脆弱拟杆菌菌群的病原菌。本标准适用于厌氧菌的抗微生物药敏感试验。

#### 2 术语和定义

下列术语和定义适用于本标准。

#### 2.1 琼脂稀释敏感试验

将某一种抗微生物药的系列浓度混入用于敏感试验的琼脂生长培养基进行的抗微生物药敏感试 验.

#### 2.2 敏感

指该菌株所致感染可以用推荐用于此型感染及病原菌的抗微生物药剂量进行合理地治疗。

2.3 中介

药物在生理浓集的部位具有临床效力或者可用高于正常剂量的药物进行治疗;另外还包括一个"缓 冲区"可以防止微小的、未能控制的技术因素造成的重大结果解释错误。

#### 2.4 耐药

指常规剂量的抗微生物药不能抑制该菌株的生长和/或该菌株的 MIC 低于某范围内。在此范围 内,可存在某些特定的耐药机制(如 8·内酰胺酶类),并且临床治疗显示其疗效并不可靠。

2.5 最低抑菌浓度

琼脂或肉汤稀释敏感试验中抗微生物药抑制某一种微生物可见生长的最低浓度。

#### 3 厌氧菌敏感试验的指征

临床上有厌氧菌感染存在并在实验室分离出厌氧菌,原则上均应进行抗微生物药敏感试验。

3.1 常规试验

从脑脓肿、心内膜炎、骨髓炎、关节感染、人工装置或人工血管感染及菌血症分离到的特殊感染的标 本应该测试,并应参考临床医生的合理建议。

当感染的性质不清楚,标本含有内源性厌氧菌菌群,而且病原菌与正在治疗的感染关系很小时,通 常不必做敏感试验。当存在多种厌氧菌时,参考临床情况选择可能引起厌氧菌感染的最重要菌种进行 敏感试验。一般分离到拟杆菌属、普雷沃菌属、梭杆菌属、梭菌属、嗜胆菌属和萨顿菌属的一些菌种应做 敏感试验。

敏感试验应使用分纯后菌悬液。一般不能直接用临床标本进行敏感试验。MIC 试验一般采用倍 比稀释。采用本标准推荐方法,做好质控,结果报告采用在实际终点时的一个倍比稀释范围内较为科 学。例如:终点为 16μg/ml,真正报告应(8~32)μg/ml 范围更好。并做出敏感、中介或耐药判断,以供 临床参考。

#### 3.2 监测试验

当技术条件不允许每个实验室都进行厌氧菌敏感试验时,建议建立当地参考实验室,收集一定量临 床菌株(不少于50~100株),集中测试后公布结果供大家参考。

#### 4 厌氧菌敏感试验的局限性

体外结果不足以预测某个病人对厌氧菌感染治疗的反应,仅供临床选药参考。此标准的试验方法

#### WS/T 248-2005

也并不一定适用于所有的厌氧菌,需考虑以下两点。

#### 4.1 折点和临床相关

关于确定厌氧菌对大多数抗微生物药的敏感性的折点,现在并无一致意见。目前折点的确定是基 于动物模型或需氧和厌氧菌多重感染的病人的临床试验结果。因为大多数厌氧菌感染发生于密闭空 间,涉及多种微生物,单一抗微生物药抗单一微生物的体外活性并不直接与其体内效力相关。

除数目分布和临床效力之外, MIC 结果的敏感和中介折点解释是基于最大的推荐剂量获得的血清 水平,因为厌氧菌感染通常推荐最大剂量用药。建立中介范围是因为有些药物难于判读终点和 MIC 在 折点附近聚集。

#### 4.2 病原菌

琼脂稀释法适用于测试多种不同的厌氧菌。至今为止,微量肉汤稀释法仅限于测试脆弱拟杆菌菌 群。当测试菌呈蔓延生长时(例如艰难)发展或伤风核菌、则需要尽量在琼脂平板上划开接种物。而 对于败毒梭菌,每个平板只能侧量

#### 5 抗微生物药

#### 5.1 来源

抗微生物药标准品或参考药品可直接来自广商,或来自中国药品及食品监督管理局检定所及其他 商业途径。不应把非肠道的制品用于敏感试验。可接受的药品应贴有标签,标明药品的通用名,批号, 分析活力(常用每 mg 有品中含 ug 或国际单位(IU)表示)和有效期。贮存于规定的温度和湿度中。用 时防止冷凝水进入20

#### 5.2 抗微生物药的称量

实验室必须根据该批待用药品的分析结果来标化其抗微生物药溶液。抗微生物药品应使用经计量 认证的分析天平称量,公式如下:

> 体积(  $\mu$ g/ml) 重量(mg)=

或

 $\mu$ g/mg) 体积(ml)= 所而我 [ pg m

#### 5.3 制备贮存液

抗微生物药贮存液制备的浓度一般应该至少为1 000μg/ml(如1 260μg/ml)或者是最高测试浓度 的10倍。某些药物必须溶解于15水溶剂中。此时,应使用尽量少的溶剂来溶解抗微生物药。最终的贮 存液可用水或附录 A 表 A. 3 所述的: 适的稀释剂进行稀释。肥存液分类后贮存于规定温度下,一般 一60℃可保存半年。

## 5.4 测试浓度的数目

一种特定抗微生物药的测试浓度应包含附来 A 表 A.2 所示的解释性折点,但实测的浓度数目是由 实验室决定的。MIC 结果报告推荐选用 5 个或更多浓度。建议选用的范围应包含质控菌株的在控数 值。

#### 6 常规试验和报告中抗微生物药的选择

敏感试验抗微生物药品种类选择可参考附录 A 表 A.1。在实际应用中,应结合我国实情,参考实 验室所在的临床单位医生及感染控制科意见做出合活洗择,不断积累经验。

完整的报告单应包括患者一般资料(姓名、性别、年龄和病理号等)。药品名称应按照我国药典颁布 名称。菌种名称按照卫生部已公布名词标准。应报告敏感、中介和耐药。

 $\overline{2}$ 

#### 7 稀释试验接种物的制备

受试菌应是从强化布氏血琼脂选择经充足时间孵育(24~48 小时)产生的合适大小的菌落。菌落 直径通常至少 1mm。快速生长菌如脆弱拟杆菌菌群和产气荚膜梭菌可经 24 小时孵育后测试,而其他 大多数厌氧菌需要48小时孵育。对于缓慢生长的厌氧菌,如嗜胆菌属和纤细弯曲杆菌,可以从多个琼 脂平板制备接种物以保证标准化的准确。可通过生长法或直接菌落悬液法制备接种物。

#### 7.1 制备接种物时的浊度标准

为使敏感试验的接种浓度标准化,应使用一个等同于 0.5 号麦氏(McFarland)标准管的 BaSO。 浊 度标准管或其光学等同物(如乳胶颗粒悬液), BaSO, 的 0.5 号麦氏标准管制备见附录。

## 7.2 分离株的贮存和复苏

## 7.2.1 冷冻

大多数厌氧菌可在 20% 合他 04 60℃或更低温度保存数年。将 4份 48 小时肉汤培养物转移到 含有一份无菌甘油的无菌玻璃瓶中。充分混匀成构一悬液后冷冻。预还原时使用不加糖的疱肉培养 基。另外,也可将48小时平板增养的若干菌落直接悬浮于20%灭菌脱脂牛奶中,一60℃冷冻。

## 7.2.2 复苏

冻存的分离株必须在强化布氏血琼脂上至少传代两次,用于敏感试验前必须证明其纯度。

## 7.3 生长法

①从强化布氏血斑指选择经24小时或充足时间孵育产生的合适大小的菌落(直径至少 1mm)。挑 取至少5个形态特征完全一致的菌落,或用3mm直径的接种环取满一环,接种于无指示剂的硫代硫酸 盐培养基。如果此步骤使用厌氧箱,可使用强化布氏肉汤,强化脑心浸液或 Schaedler 氏肉汤替代硫代 硫酸盐肉汤。②鲜育肉汤 6~24 小时或直至获得足够浊度。③加入布氏肉汤或其他使用前预还原或煮 沸后冷却的肉汤, 调整浊度等于 0.5 导麦氏标准。对于大肠杆菌 ATCO25922 或脆弱拟杆菌 ATCC25285,此时悬键中细菌数约为(1~2×108)CFU/ml. 但应注意到不同厌氧菌分离株接种大小的 变化。

## 7.4 直接菌落悬液法

1此法是从孵育了 24~48 小时强化布氏血琼脂平板挑取菌落。制备悬液时平板在有氧环境中不 应超过30分钟。②轻轻挑取至少5个形态特征完全一致的菌落,直接转移到布氏内汤或其他使用前预 还原或煮沸后冷却的肉分,获得相当于0.5麦氏标准的浊度。③此法制备厌氧菌的一些菌种菌悬液计 数会轻度升高。

#### 8 参考琼脂稀释法(Wadsworth 法)

- 8.1 试剂和材料
- 8.1.1 厌氧罐(箱)

采用环境含 4%~7% CO2 厌氧罐(箱),并应有无氧状态指示剂。

8.1.2 强化布氏琼脂

使用的培养基是每 ml 布氏琼脂中添加 5μg 氯化血红素、iμg 维生素 K 和 5%脱纤维羊血(v/v)。 布氏琼脂的组成和制备,补充剂的制备和添加详见附录。也可提前配制琼脂,使用当天融化。制备抗微 生物药稀释液后,抗微生物药和脱纤维羊血一起加入到融化琼脂中。

#### 8.2 琼脂稀释平板的制备步骤

开始前,确定抗微生物药及其所用浓度。制备琼脂稀释平板时,15×100 圆形平板需要 20ml 琼脂, 方形平板需要 30ml。平板的制备是将一份 10×抗微生物药溶液加入到九份琼脂中。例如:制备 20ml 琼脂的圆形平板,需要在17ml已添加氯化血红素和维生素 K<sub>1</sub> 的融化的布氏琼脂(保持在45℃~50℃) 中加入 1ml 脱纤维羊血和 2ml 10×抗微生物药溶液。方形平板则是 25.5ml 布氏琼脂、1.5ml 脱纤维羊

#### WS/T 248-2005

血和 3ml 10×抗微生物药溶液。

#### 8.2.1 制备琼脂空白

①试验前或试验中,准备足够已添加维生素 K」和氯化血红素的布氏琼脂,分配合适的量到试管中。 每种抗微生物药的每个浓度准备一管。②如果试验当天使用,分配后置于48℃~50℃水浴。如果提前 制备,融化培养基(沸腾水浴,微波炉或高压锅),置于水浴(48℃~50℃)中冷却。

#### 8.2.2 制备抗微生物药稀释液

①融化以前制备的抗微生物药贮存液,或试验当天制备。②将设计好数量(见表4)的灭菌蒸馏水 加入相应管中,制备稀释液空白。③使用附录 A 表 A.4 所述稀释规则,1 · 2,1 · 4 和 1 · 8 连续稀释制 备中间浓度(10×)抗微生物药溶液,而不是直接倍比稀释。此方法制备稀释液可使稀释错误最小化。

#### 8.2.3 制备琼脂稀释平板

①标记制备的每一种抗微生物药的每一种浓度的平板,将平板置于水平台面上。②对于制备的每 一种抗微生物药浓度,将 1ml 脱纤维羊血(对于方形平板 1.5ml)和 2ml 10×抗微生物药溶液(对于方形 平板 3ml)加入到 17ml 融化并冷却的强化布氏琼脂(对于方形平板 25.5ml)试管中。盖紧试管盖子,轻 轻翻转数次混匀,小心不要产生气泡。倒入平板,固化。③如果测试一种抗微生物药,应准备另外4个 不加抗微生物药的平板,和以上②相同的步骤,但用灭菌蒸馏水替代抗微生物药溶液。对于另外测试的 每一种抗微生物药,准备另外一个不加抗微生物药的平板。④琼脂固化后,可将平板盖子半开置于层流 罩或温箱约 30 分钟使其干燥。或者是翻转平板将琼脂底盖支在盖子上。

#### 8.2.4 琼脂稀释平板的贮存

①用于常规试验,试验前密封于塑料袋中于2℃~8℃贮存,不超过 7 天。②用于研究和评估目的, 推荐贮存期不超过72小时。③含亚胺培南,克拉维酸或其他已知不稳定的 β-内酰胺/β-内酰胺酶抑制 剂组合的抗微生物药的平板必须在试验当天配制。

## 8.3 接种琼脂稀释平板

接种物接种到琼脂表面的最简便的方法是使用多点接种器取 1~2山接种到琼脂表面。那么最 终琼脂上接种物每点接近10°CFU。由于大多数厌氧菌能暂时容忍暴露于氧气,所有操作可在外界 环境中进行。一些苛养菌分离株则必需使用预还原平板和在厌氧环境中进行所有操作。①使微生 物生长到浊度等于 0.5 号麦氏标准或将菌落直接制成悬液到相同浊度,制备标准化的接种物。②试 管按顺序排列在架子上,将少量体积(约0.5ml)移至多点接种器的相应孔中。在琼脂平板上做标记, 以标明接种点的方位。③小心避免飞溅。④顺序:从最低到最高的药物浓度依次接种。⑤质控:试验 开始时首先接种两个无抗微生物药的对照平板。其中一个平板标记"pre-O2"(检查需氧菌污染),另外 一个平板标记"pre-Ana"(厌氧菌最初生长对照)。每一系列平板之间,接种一个无抗微生物药的对照 平板做生长对照。最后,再次接种两个平板,标记为"post-O2"和"post-Ana",来证实最终病原菌生长 力和纯度。

#### 8.4 孵育琼脂稀释平板

①平板一旦变干,翻转后置于厌氧罐或替代厌氧环境中 35℃孵育 42~48 小时,②有氧孵育平板 (证实有氧环境中未能生长)应置于含有 5% CO2 环境中 35℃孵育 42~48 小时。

#### 8.5 判读琼脂稀释终点

①在黑色不反光的背景下观察每一平板。首先判读对照平板,寻找需氧菌可能污染或孔间交叉污 染。如果检测到污染,则必需重新测试。②判读 MIC 终点是和厌氧菌对照平板相比生长特征发生显著 抑制的测试平板的浓度。样本的一个显著生长变化包括薄雾状、多个细小菌落,或一个到数个正常大小 菌落。

#### 9 微量肉汤稀释法

此法仅适用于测试脆弱拟杆菌菌群。

#### 9.1 试剂和材料

#### 9.1.1 厌氧罐(箱)

附录所述琼脂稀释法条件同样也适用于微量肉汤稀释法。

9.1.2 强化布氏肉汤

布氏肉汤的组成和制备,补充剂的制备和添加详见附录。

#### 9.2 微量肉汤稀释板准备

①本法被称为"微量稀释"是因为使用了小体积的肉汤,这些小体积肉汤被分配到无菌塑料微量稀 释板。每个小孔至少应装 0.1ml 肉汤。②为制备(10×)抗微生物药溶液,应将浓缩的抗微生物药贮存 液按表 4 所述内容进行稀释或进行倍比稀释。将一份 10×抗微生物药溶液加入到九份肉汤中,得到所 需最终浓度。③制备微量稀释板的最简便方法是使用分配装置。它可以将至少 10ml 肉汤制成的抗微 生物药稀释液按照每孔 0.1(±0.02)ml 的量分配到标准的 96 孔中。4加完各种抗微生物药稀释液的 微量稀释板应使用塑料袋密封并立即置于冰箱<<-20℃(最好<<-60℃)贮存。某些药物如克拉维酸和 亚胺培南,必须贮存在一60℃以下。应防止反复冻融。

#### 9.3 微量肉汤稀释板的接种

使微生物生长到浊度等于 0.5 号麦氏标准或将菌落直接制成悬液得到相同浊度,制备标准化的接 种物。①调整好的接种菌悬液最好在 15 分钟内用水或盐水稀释,接种后每管或每孔大约含 1× 10°CFU/ml。为获得此最终接种物而采取的稀释步骤,可因接种物加到单个孔的加样方法不同而不 同,因此对于每一种情况都必须进行计算。计算时必须知道微量稀释试验要加到孔内的接种物的确切 体积。例如,如果孔内培养基体积是 0.1ml,接种物体积为 0.01ml,那么应将 0.5 号麦氏悬液(约 1.5× 10°CFU/ml)按 1:15 稀释以获得 1×10°CFU/ml 的茵液。当取 0.01ml 此菌液接种肉汤时, 细菌的最 终测试浓度为 1×10°CFU/tnl(或 1×10°CFU/孔)。②按上述方法对接种物进行标准化后 15 分钟内, 可以用接种装置取体积不超过小孔体积 10%的接种物(如在 0.1ml 抗微生物药液中接种物应≤10μl) 接种微量稀释板的每个孔。相反,如果用 0.05ml 的吸管,每孔的内容物将被 1:2 稀释。③为菌落计 数,实验室应经常用脆弱拟杆菌 ATCC25285 练习,以保证技术熟练。

#### 9.4 微量肉汤稀释板孵育

①为保证孵育温度,微量稀释板的叠放不应超过四层。②接种好的微量稀释板应放在厌氧环境中 35℃孵育46~48小时。③应采取措施防止微量稀释板的蒸发。

#### 9.5 判读微量肉汤稀释终点

①在黑色,使用间接光无反射光的背景下观察,放大镜可使用。②如果生长对照孔的生长微弱或不 生长,则不应判读。③MIC终点应是观察到的无细菌生长或最显著抑制细菌生长的抗微生物药浓度。 ——此药物/病原菌组合可观察到拖尾效应。

10 B内酰胺酶试验

在敏感试验之前,可使用产色头孢菌素为基础的方法进行除脆弱拟杆菌菌群外厌氧菌 6-内酰胺酶 活性检测、大多数脆弱拟杆菌菌群分离株产生 β-内酰胺酶,认为对青霉素耐药,因此不需要常规β-内酰 胶酶检测。

#### 11 质量控制的方法

11.1 目的

质控工作的目的是监测敏感试验步骤的精密度和准确度,试剂和设备的质量和进行试验的人员的 操作。为达到上述目的,最好选用遗传性稳定和在特定方法中有用的标准参考菌株。可向国家药品及 食品监督管理局检定所菌种库购买。

11.2 批次的质控

## WS/T 248-2005

对于琼脂稀释,每一批新的培养基、试剂、补充剂或抗微生物药首次使用时应进行所有3种质控菌 株的质控试验。对于自制的微量肉汤稀释板,每一批至少取一个微量稀释板孵育过夜以保证培养基的 无菌性(剩余稀释板可冷冻贮存于一20℃,最好是一60℃)。对于商业制备的平板,应依据厂商说明进行 质粒。

#### 11.3 质控菌株和质控频率

有3种质控菌株常用于质控。厌氧菌敏感试验时,琼脂稀释推荐使用以下至少2种质控菌株来监 测试验步骤。微量肉汤稀释和临床分离株的常规试验则推荐使用一种或一种以上质控菌株。应使用列 于附录 A 的表 A.5 和表 A.6 中的限制对试验系统的整体表现进行监控。

脆弱拟杆菌 ATCC 25285

多型拟杆菌 ATCC 29741

迟缓优杆菌 ATCC 43055

## 11.4 纠正措施

当质控超过特定范围而且结果失控,应寻找原因(如使用了错误的质控菌株,菌株明显的污染,或使 用了错误的孵育条件或温度等,并做出失控报告,重新操作直至在控,经科优责人批准再实施临床检 测

## 11.5 其他对照步骤

## 11.5.1 生长对照

每一种琼脂稀释平板和微量肉汤稀释板都应包含一个不含抗微生物药的基础培养基做生长对照, 以评价受试菌的活力。对于肉汤试验,生长对照亦可作为判读终点时的浊度对照。 11.5.2 纯度对照

琼脂或肉汤稀释试验接种时,从每一种接种物中取样在强化布氏琼脂平板上划线,厌氧和需氧孵育 过夜以检测混合培养物,同时如果需要重复试验,它可以提供新鲜的单个菌落。这一步骤对于肉汤稀释 法特别重要,因为在肉汤稀释法中,混合培养物有可能未被察觉

## 11.5.3 接种物对照

定期抽取代表性按种物进行平板计数以保证 0.5号麦氏标准、标准化的接种步骤和接种物的稀释 在允许范围内。用于平板计数的样品应在接种后立即取自微量稀释板的生长对照孔或者是多点接种器 的一个随机保存孔

## 11.5.4 终点稀释对照

定期对终点解释进行监测可以减少不同观察者之间对终点解释的差异。所有进行本试验的实验室 人员都应独立判读一套选定的标释试验。将记录的结果同某个有经验判读者的结果进行比较。所有判 读者相互之间的差异不能超过士人管比浓度变化。

## 附 录 A (资料性附录) 培养基和补充剂的制备

#### A. 1 补充剂

A. 1. 1 氯化血红素贮存液(5mg/ml)

①将 0.1g 氯化血红素溶解于 2ml 1.0N 的 NaOH 中 ②加入蒸馏水至 20ml, 121℃灭菌 15 分钟。 3避光贮存于4℃~8℃不超过一个月。

A. 1.2 氢氧化钠(1.0N)

①将 40g 氢氧化钠溶解子 以 的素馏水中。②室温贮存于密封容器不超过 6 个月。

## A. 1.3 维生素 K:溶液

A. 1.3.1 贮存液(10mg/ml)

①将 0.2ml 维生素 K, 加到 20ml 95%乙醇中, ②4℃~8℃贮存于黑色瓶中不超过一年。

A. 1.3.2 工作液(1mg/ml)

①将 1ml 贮存液加到 9ml 的灭菌素馏水中。②4℃~8℃贮存于黑色瓶中不超过一个月。

A. 1.4 碳酸氢钠贮存液(20mg/ml)

①将 2g NaHCO 容解于 100ml 的蒸馏水中。②滤过灭菌(孔径 0.2μm)。③使用当天制备。

A. 1.5 脱纤维羊血

①一20℃或更低温度冷冻脱纤维革血。②融化羊血。可允许方法包括35℃~3℃水浴中快速融 化或 2℃~8℃缓慢融化过夜。③使用前翻转容器数次充分混匀。4加入到融化布氏琼脂前 48℃~ 50℃水浴加热。

## A. 1.6 马冻融血(LHB,50%)

①无菌混匀等量脱纤维马血和灭菌蒸馏水(50%)。②将50%马血冷冻(≤-20℃)和融化5~7 次,直至细胞完全溶解, 312 000r/min 离心 20 分钟。4 弃去表层物,检查清晰度(不含影响判读 MIC 终点的沉淀物)。用于被量肉汤稀释试验,肉汤和 LHB 必须清晰。必要时离心。

注意:用于微量阅读稿释法的马冻融血有商业来源。

#### A.2 培养基

#### A. 2. 1 强化布氏琼脂

①按下列配方配制布氏琼脂粉末, 胰消化酪蛋白 10g, 动物组织多肽消化物 10g, 右旋糖 1g, 酵母提 取物 2g, 氯化钠 5g, 亚硫酸钠 0. 1g, 琼脂 15g, ②1 000ml 蒸馏水中加入: 布氏琼脂粉末 43g, 氯化血红 素贮存液 1ml, 维生素 K1 工作液 1ml。②煮沸溶解琼脂。121℃高压灭菌 15 分钟。4培养基冷却至 48℃~50℃。⑤加入50ml 灭菌脱纤维羊血。

注意:不加入脱纤维羊血的培养基可以在试管或瓶子小体积分装冷冻。试验时溶解培养基,冷却至 48℃~50℃。每 100ml 培养基加入 5ml 灭菌脱纤维羊血。

### A. 2. 2 强化布氏肉汤

①按下列配方配制布氏肉汤粉末:胰消化酪蛋白10g,动物组织多肽消化物10g,右旋糖1g,酵母提 取物 2g, 氯化钠 5g, 亚硫酸钠 0.1g。②1 000ml 蒸馏水中加入: 布氏肉汤粉末 28g, 氯化血红素贮存液 1ml,维生素 K<sub>1</sub> 工作液 1ml。③煮沸溶解。121℃高压灭菌 15 分钟。④肉汤冷却至 4℃,加入 100ml 灭 菌马冻融血(50%)。⑤4℃~8℃贮存。

A. 2.3 硫代硫酸盐营养肉汤

①1 000ml 蒸馏水中加入不含指示剂的硫代硫酸盐培养基 30g,氯化血红素贮存液 1ml,维生素 K1 工作液 1ml。②煮沸溶解琼脂(硫代硫酸盐肉汤含有少量琼脂)。每管 5ml 分装至试管中。③121℃高 压灭菌 15 分钟。4避光贮存于常温不超过 6 个月。⑤使用时煮沸 5 分钟; 冷却。每管加入 0. 25ml 滤 过灭菌的碳酸氢钠贮存液。⑥做为加入碳酸氢钠替代品,高压灭菌前每管可加入大理石碎片。 A.2.4 麦氏浊度标准(0.5号)

①将 0.5ml 0.048mol/L 的 BaCl<sub>2</sub>(1.175%w/v BaCl<sub>2</sub> • 2H<sub>2</sub>O)加到 99.5ml 0.18mol/L(0.36N)的 H<sub>2</sub>SO<sub>4</sub> (1%v/v)中并不断搅动以维持混悬状态。②按每管 4~6ml 将硫酸钡悬液分装于带悬盖的管子中,管子尺寸 应与培养或稀释接种菌所用的管子一致。③这些管子应密封并贮存于室温避光处。④每次使用前,应将浊度 标准管置于旋转混匀器上剧烈振动,目测其外观浊度应均匀一致。若有大颗粒出现,此标准管应更换。⑤使 用前核实其正确浓度,每个月都应证实或更换。浊度标准的正确浓度应使用分光光度计测定吸光度核实。该 分光光度计光径为 1cm,并配有合适的比色杯。0.5 号麦氏标准管在 625nm 处的吸光度值应为 0.08~0.10。

注意:商业上可得到乳胶颗粒悬液制成的麦氏分光光度计标准。使用时轻轻反转混匀(而不是在旋 转混匀器上)。

|                                                                                                    |                                                                                            | 除脆弱拟杆菌菌群外                                           |                                                  | 除产气荚膜梭菌<br>外梭菌属菌种                                     | 产气荚膜梭菌消化<br>球菌属无芽孢革            |  |
|----------------------------------------------------------------------------------------------------|--------------------------------------------------------------------------------------------|-----------------------------------------------------|--------------------------------------------------|-------------------------------------------------------|--------------------------------|--|
|                                                                                                    | 脆弱拟杆菌菌群                                                                                    | 革兰氏阴性厌氧菌。<br>β内酰胺醇☆◇<br>β-内酰胺酶by                    |                                                  |                                                       |                                |  |
|                                                                                                    |                                                                                            | 阳性菌株                                                | 阴性菌株                                             |                                                       | 兰氏阳性菌                          |  |
| 首选                                                                                                    | 氨苄西林/舒巴坦或<br>氨苄西林/舒巴坦<br>或阿莫西林/克拉<br>阿莫西林/克拉维酸<br>维酸<br>哌拉西林/三唑巴坦<br>哌拉西林/三唑巴<br>或替卡西林/克拉维 | 氨苄西林或<br>青霉素**                                      | 青霉素或<br>氨苄西林*                                    | 氨苄西林或<br>青霉素**                                        |                                |  |
|                                                                                                    | 酸(分离株对氨苄西<br>林/舒巴坦和/或阿莫<br>西林/克拉维酸耐药<br>时)                                                 | 坦或替卡西林/克<br>拉维酸(对氨苄西<br>林/舒巴坦或阿莫<br>西林/克拉维酸耐<br>药时) | 克林霉素                                             | 阿莫西林/克拉维酸<br>或氨苄西林/舒巴坦<br>哌拉西林/三唑巴坦<br>或替卡西林/克拉维<br>酸 | 克林霉素                           |  |
|                                                                                                    | 头孢西丁<br>头孢替坦                                                                               | 头孢西丁或头孢替<br>坦                                       |                                                  |                                                       |                                |  |
|                                                                                                    | 克林霉素                                                                                       | 克林霉素                                                |                                                  | 头孢西丁或头孢替坦                                             | 甲硝唑                            |  |
|                                                                                                    |                                                                                            | 亚胺培南或美罗培<br>南                                       | 甲硝唑                                              | 克林霉素                                                  |                                |  |
|                                                                                                    | 亚胺培南或美罗培南                                                                                  |                                                     |                                                  | 亚胺培南或美罗培南                                             |                                |  |
|                                                                                                    | 甲硝唑                                                                                        | 甲硝唑                                                 |                                                  | 甲硝唑                                                   |                                |  |
| 次选                                                                                                    | 头孢唑肟<br>头孢曲松                                                                               | 头孢唑肟<br>头孢曲松                                        | 头孢替坦或<br>头孢西丁或<br>头孢唑肟<br>头孢曲松<br>哌拉西林或<br>替卡西林或 | 头孢唑肟<br>头孢曲松                                          | 头孢替坦或<br>头孢唑肟或<br>头孢西丁<br>头孢曲松 |  |
|                                                                                                    | 氯霉素                                                                                        | 氯霉素                                                 |                                                  | 哌拉西林或<br>替卡西林或<br>美洛西林                                |                                |  |
|                                                                                                    | 哌拉西林                                                                                       | 四环素                                                 |                                                  |                                                       | 哌拉西林或<br>替卡西林或                 |  |
|                                                                                                    | 曲发沙星                                                                                       | 曲发沙星                                                | 美洛西林<br>曲发沙星                                     |                                                       | 美洛西林                           |  |
| a) 包括拟杆菌属其他菌种、普雷沃菌属、卟啉单胞菌属、梭杆菌属、韦荣球菌属、萨顿菌属和嗜胆菌属。<br>b) β-内酰胺酶(发色头孢菌素).<br>c) 如果 β-内酰胺酶阳性, 报告青霉素和氨苄西林耐药。 |                                                                                            |                                                     |                                                  |                                                       |                                |  |

表 A. 1 厌氧菌试验抗微生物药的推荐与分组

| 抗微生物药     | 敏感               | 中介             | 耐药           |  |  |  |  |  |  |
|-----------|------------------|----------------|--------------|--|--|--|--|--|--|
| 阿莫西林/克拉维酸 | $\leq 4/2$       | 8/4            | 16/8         |  |  |  |  |  |  |
| 氨苄西林      | $\leqslant 0.5$  | $\mathbf{l}$   | 2            |  |  |  |  |  |  |
| 氨苄西林/舒巴坦  | ≤8/4             | 16/8           | 32/16        |  |  |  |  |  |  |
| 头孢美唑      | $\leqslant$ 16   | 32             | 64           |  |  |  |  |  |  |
| 头孢哌酮      | $\leqslant$ 16   | 32             | 64           |  |  |  |  |  |  |
| 头孢噻肟      | $\leqslant$ 16   | 32             | 64           |  |  |  |  |  |  |
| 头孢替坦      | $\leqslant$ 16   | 32             | 64           |  |  |  |  |  |  |
| 头孢西丁      | ${\leq}16$       | 32             | 64           |  |  |  |  |  |  |
| 头孢唑肟      | $\leqslant$ 32   | 64             | 128          |  |  |  |  |  |  |
| 头孢曲松      | $\leqslant$ 16   | 32             | 64           |  |  |  |  |  |  |
| 氯霉素       | $\leqslant$ 8    | 16             | 32           |  |  |  |  |  |  |
| 克林霉素      | $\leqslant$      | $\overline{4}$ | 8            |  |  |  |  |  |  |
| 亚胺培南      | $\leqslant$ 4    | 8              | 16           |  |  |  |  |  |  |
| 甲硝唑       | $\leqslant$ 8    | 16             | 32           |  |  |  |  |  |  |
| 美罗培南      | $\leqslant$ 4    | 8              | 16           |  |  |  |  |  |  |
| 美洛西林      | $\leqslant$ 32   | 64             | 128          |  |  |  |  |  |  |
| 青霉素       | $\leqslant 0.5$  | $\mathbf 1$    | $\mathbf{2}$ |  |  |  |  |  |  |
| 哌拉西林      | $\leqslant$ 32   | 64             | 128          |  |  |  |  |  |  |
| 哌拉西林/三唑巴坦 | $\leqslant$ 32/4 | 64/4           | 128/4        |  |  |  |  |  |  |
| 四环素       | $\leqslant$ 4    | 8              | 16           |  |  |  |  |  |  |
| 替卡西林      | $\leqslant$ 32   | 64             | 128          |  |  |  |  |  |  |
| 替卡西林/克拉维酸 | $\leqslant$ 32/2 | 64/2           | 128/2        |  |  |  |  |  |  |
| 曲发沙星      | $\leqslant$      | $\overline{4}$ | 8            |  |  |  |  |  |  |

丰 A 2 经释坛准和组对应是任切黄汝度(MIC)值(ug/ml)

## 表 A.3 制备抗微生物药贮存液所需溶剂和稀释液

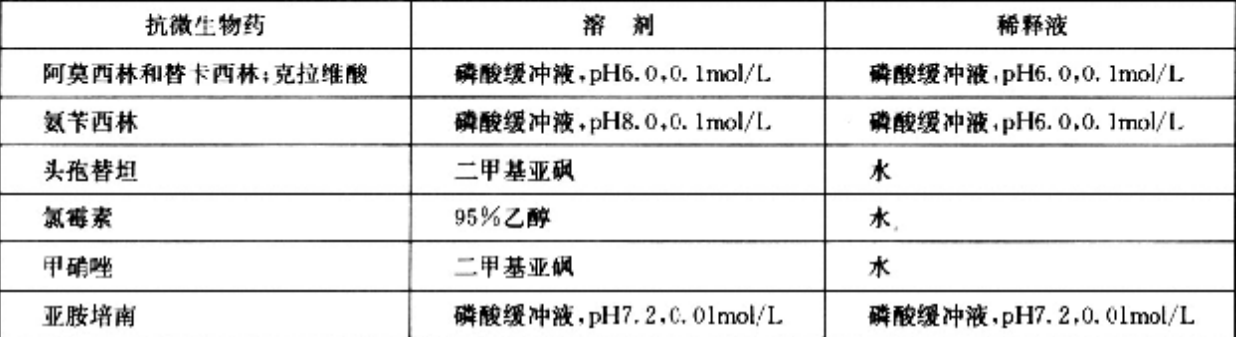

注 1,所有贮存液应置于一70℃或更低。融化后不应重新冷冻。通常不适于贮存在无霜冷冻柜中。

注 2:这些溶剂和稀释液用于制备抗微生物药贮存液,这些药物需要水以外的溶剂,它们可以用水或肉汤进一步 稀释。除此外,可用水作溶剂的药物包括:羧苄西林、头孢孟多、头孢美唑、头孢哌酮、头孢噻肟、头孢西丁、头孢唑肟、 头孢曲松、克林霉素、美洛西林、青霉素、哌拉西林、哌拉西林/三唑巴坦、四环素类、曲发沙星和万古霉素。

注 3:以上未列出的所有其他头孢霉素类和头霉素类用 pH6.0,0.1mol/L 磷酸缓冲液(除非厂商有其它说明),用 灭菌蒸馏水进一步稀释。

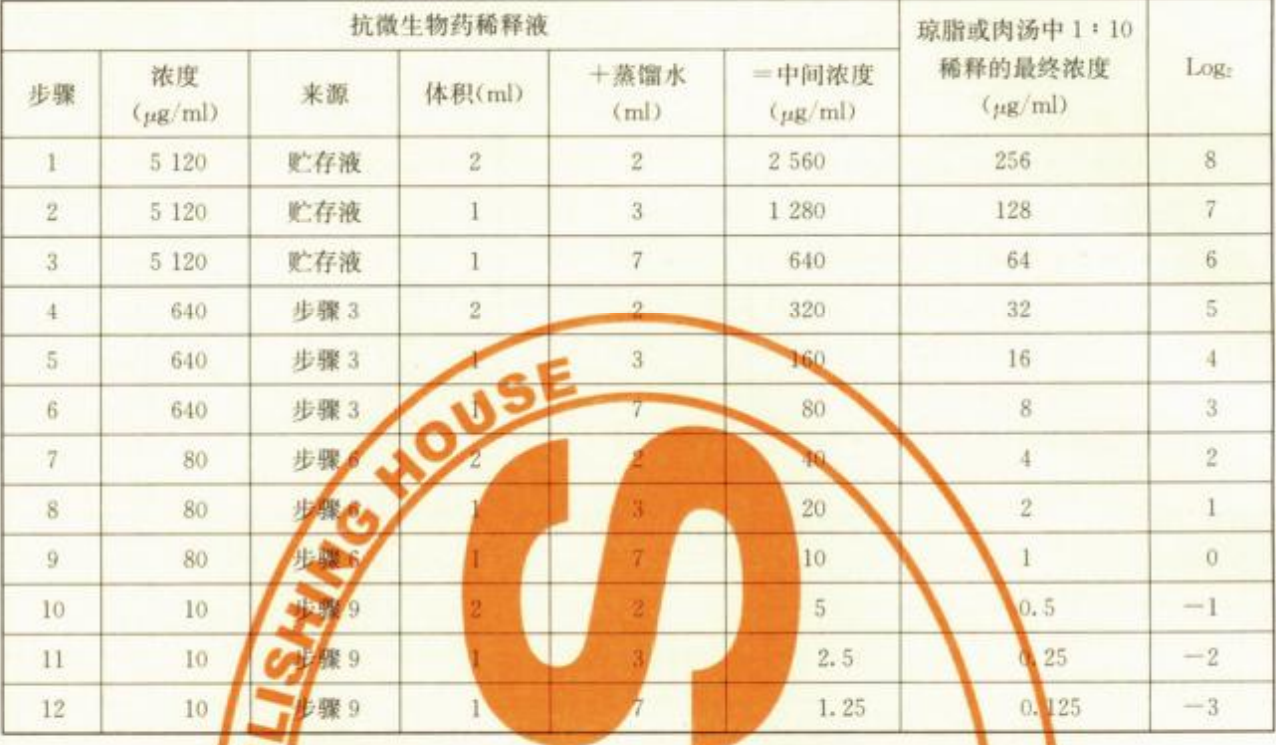

## 表 A.4 琼脂稀释法或微量肉汤稀释法敏感试验中抗微生物药稀释液的制备方案

表 A.5 参比琼脂稀释试验标准质控菌株的最低抑菌浓度(MIC)的质控允许范围

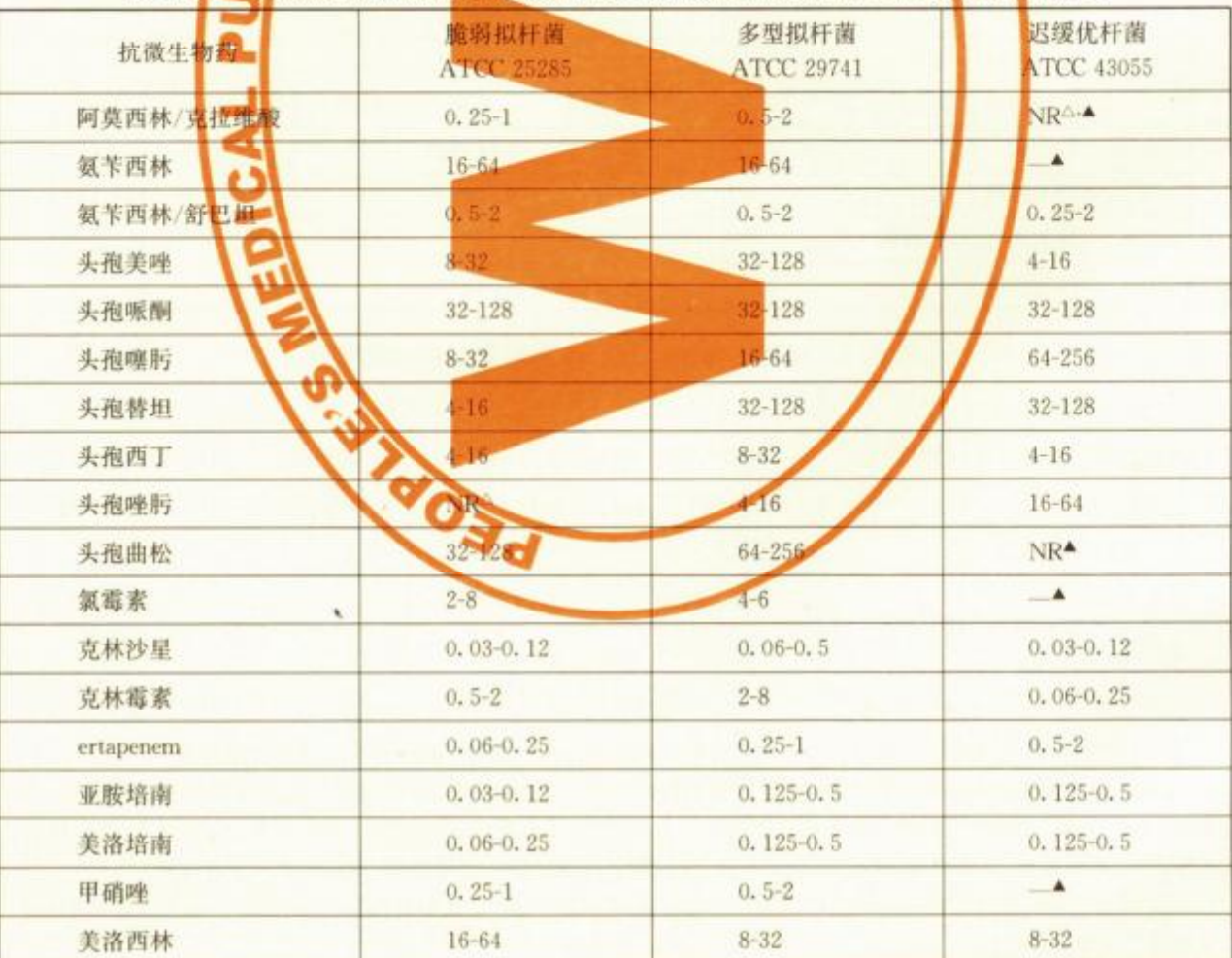

 $10$ 

![](_page_12_Picture_29.jpeg)

![](_page_12_Picture_30.jpeg)

注1:除青霉素外,数值的单位是 ex mi, 查看素数值的单位是 unit/ml

注 2.NR 表示此病原菌/抗微生物与组合无推荐 MIC 范围。某些情况下,尝试确定质控范围显示得到的数值范 围广(阿莫西林/克拉维酸矿迟变)升面;头孢曲松和迟缓优杆菌;头孢唑.另和脆弱拟杆菌、肾卡西林/克拉维酸和脆弱 拟杆菌)。相应地,这些没有近合的质控。

注 3: "NR"表明尽管广泛研究,尚未成功建立质控范围;连字符表示没有做过研究

| 抗微生物药                                      | 脆弱拟杆菌<br>110625285 | 多型拟杆菌<br>ATCC29741 | 迟缓优杆菌<br>ATCC43055 |
|--------------------------------------------|--------------------|--------------------|--------------------|
| 氨苄西林/舒巴出12 1)                              | $0.5/0.25-2/1$     | $0.5/0.25 - 2/1$   | $0.5/0.25 - 2/1$   |
| 头孢替坦                                       | $1 - 8$            | $16 - 28$          | $6 - 64$           |
| 头孢西丁                                       | $2 - 8$            | $8 - 64$           | $-16$              |
| 头孢唑肟                                       | N <sub>R</sub>     | NR                 | $-32$              |
| 克林霉素<br>8                                  | $0.5 - 2$          | $2 - 8$            | $0.06 - 0.25$      |
| ertapenem                                  | $0.06 - 0.5$       | 0.5                | $0.5 - 4$          |
| 亚胺培南                                       | $0.03 - 0.25$      | $0.25 - 1$         | $0.25 - 2$         |
| 甲硝唑                                        | $0.25 - 2$         | $0.5-4$            | $0.125 - 0.5$      |
| 哌拉西林                                       | $4 - 16$           | $8 - 64$           | $8 - 32$           |
| 哌拉西林/三唑巴坦                                  | 0.03-0.25          | $2/4 - 16/4$       | $8/4 - 32/4$       |
| 替卡西林/克拉维酸                                  | $0.06 - 1.5$       | $0.5/2 - 2/2$      | $8/2 - 32/2$       |
| 曲发沙星                                       | $0.125 - 0.5$      | $0.5 - 8$          | $0.25 - 2$         |
| 注:对于4倍稀释范围,允许范围边缘的结果应怀疑。从其他质控菌株的数据来证实质控效力。 |                    |                    |                    |

表A.6 微量肉汤稀释试验质控菌株的最低抑菌浓度(MIC)的质控允许范围

## 中华人民共和国

卫生行业标准

#### 厌氧菌的抗微生物药敏感试验方法

\*

 $WS/T$  248 - 2005

出版发行: 人民卫生出版社 (中继线 67616688)

- 地 址: (100078) 北京市丰台区方庄芳群园3区3号楼
- 网 址: http://www.pmph.com
- E mail: pmph@ pmph.com
- 刷: 北京新丰印刷厂 印
- 经 销: 新华书店
- 开  $\frac{1}{16}$ : 880 × 1230 1/16 印张: 1.25
- 字 数: 34 千字
- 次: 2006年5月第1版 2006年5月第1版第1次印刷 版
- 号: 14117 · 11 书
- 定 价: 9.00元

著作权所有,请勿擅自用本书制作各类出版物,违者必究 (凡属印装质量问题请与本社销售部联系退换)

![](_page_13_Picture_17.jpeg)